# **cdimage-seeds - Anomalie #3679**

# **ajouter le paquet gaspacho-agent**

22/06/2012 11:00 - Fabrice Barconnière

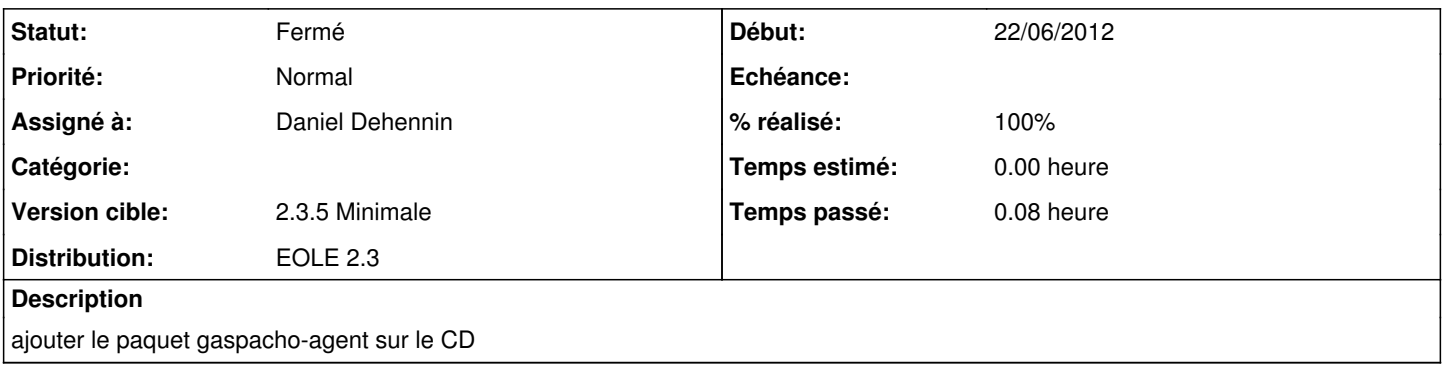

## **Historique**

#### **#1 - 22/06/2012 11:30 - Daniel Dehennin**

Faut-il configurer la génération de CD pour tirer [Gaspacho Agent](https://dev-eole.ac-dijon.fr/projects/gaspacho-agent) ou gérer les dépendances dans un paquet du projet [Eclair](https://dev-eole.ac-dijon.fr/projects/eclair) ?

## **#2 - 22/06/2012 11:41 - Emmanuel GARETTE**

Aujourd'hui ce paquet """eclair""" n'existe pas. Si on le créé, cela déporte le problème. Il faudra mettre une dépendance sur ce paquet dans le preseed.

Ce paquet ne sera pas installé, mais servirait uniquement à remplir le CD. Cela ne me semble pas spécialement une bonne idée.

## **#3 - 26/06/2012 17:10 - Fabrice Barconnière**

En complément, manque aussi client-fichier-pkg sur le CD

#### **#4 - 27/06/2012 08:57 - Daniel Dehennin**

*- Projet changé de Images CD à cdimage-seeds*

# **#5 - 29/06/2012 11:23 - Daniel Dehennin**

- *Statut changé de Nouveau à Résolu*
- *% réalisé changé de 0 à 100*

Disponible sur le CD [20120628](http://eoleng.ac-dijon.fr/pub/iso/devel/eole-proposed/daily/20120628/)

## **#6 - 09/07/2012 15:51 - Joël Cuissinat**

*- Version cible changé de Mises à jour 2.3.5 Stable à 2.3.5 Minimale*

#### **#7 - 10/09/2012 16:11 - Joël Cuissinat**

*- Statut changé de Résolu à Fermé*